## МИНИСТЕРСТВО НАУКИ И ВЫСШЕГО ОБРАЗОВАНИЯ РОССИЙСКОЙ ФЕЛЕРАЦИИ

## ФЕДЕРАЛЬНОЕ ГОСУДАРСТВЕННОЕ БЮДЖЕТНОЕ ОБРАЗОВАТЕЛЬНОЕ УЧРЕЖДЕНИЕ ВЫСШЕГО ОБРАЗОВАНИЯ «РЯЗАНСКИЙ ГОСУДАРСТВЕННЫЙ РАДИОТЕХНИЧЕСКИЙ УНИВЕРСИТЕТ ИМЕНИ В.Ф. УТКИНА»

Кафедра «Информационные технологии в графике и дизайне»

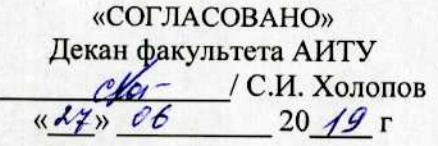

Заведующий кафедрой ИТГД  $\frac{\bigoplus_{\mathcal{L}} \qquad}{\mathcal{L} \mathcal{L} \mathcal{L}}$  / P.M. Ганеев

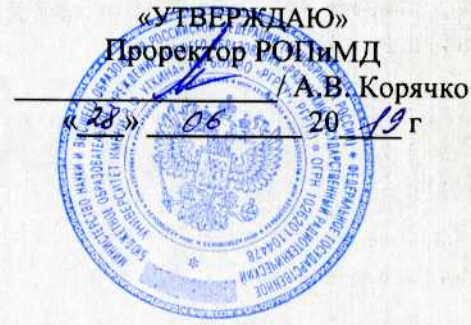

## РАБОЧАЯ ПРОГРАММА ДИСЦИПЛИНЫ Б1.Б.21 «Цифровая живопись»

Специальность 54.05.03 Графика

Специализация «Художник анимации и компьютерной графики»

> Уровень подготовки специалитет

Квалификация выпускника - художник анимации и компьютерной графики

Формы обучения - очно-заочная

Рязань 2019 г

#### ЛИСТ СОГЛАСОВАНИЙ

Рабочая программа по дисциплине «Цифровая живопись» является составной частью основной профессиональной образовательной программы по специальности 54.05.03 Графика, разработанной в соответствии с Федеральным государственным образовательным стандартом высшего образования по направлению 54.05.03 Графика, утвержденным приказом Минобрнауки России № 1428 от 16.11.2016.

Разработчики

старший преподаватель кафедры ИТГД

Meyoreman

О.И. Шилина

Рассмотрена и утверждена на заседании кафедры « 27» 06 2019 г., протокол № 11

Заведующий кафедрой ИТГД, д.т.н., профессор

 $\bigoplus$ 

Р.М. Ганеев

#### **1 Перечень планируемых результатов обучения по дисциплине, соотнесенных с планируемыми результатами освоения образовательной программы**

Рабочая программа по дисциплине «Цифровая живопись» является составной частью основной профессиональной образовательной программы по специальности 54.05.03 Графика, разработанной в соответствии с Федеральным государственным образовательным стандартом высшего образования по специальности 54.05.03 Графика (специалист), утвержденным приказом Минобрнауки России от 16.11.2016 г. № 1428.

Целью освоения дисциплины является формирование у будущих специалистов твердых теоретических знаний и практических навыков создания электронных изображений, полученных не с помощью рендеринга компьютерных моделей, а за счёт использования компьютерных имитаций традиционных инструментов художника; технологиях и способах цифровой живописи и рисования.

Предметом изучения дисциплины являются программные и аппаратные средства создания и обработки изображений.

Основные задачи освоения учебной дисциплины:

1. формирование систематизированного представления о концепциях, принципах, методах, технологиях цифрового рисования и живописи;

2. получение практической подготовки в области создания графических проектов;

3. развитие у студентов интуитивных способностей к художественно-образному и абстрактному мышлению.

В таблице [\(Таблица 1\)](#page-2-0) приведены коды компетенций, содержание компетенций и перечень планируемых результатов обучения по дисциплине.

<span id="page-2-0"></span>

| Коды   | Содержание                                                                                                    | Перечень планируемых результатов обучения по                                                                                                    |
|--------|----------------------------------------------------------------------------------------------------|----------------------------------------------------------------------------------------------------|
| компе- | компетенций                                                                                                    | дисциплине                                                                                                    |
| тенции |                                                                                                    |                                                                                                    |
| OIIK1  | способность соби-<br>рать, анализировать,<br>интерпретировать и<br>фиксировать явления<br>и образы окружаю-<br>щей действительно-<br>сти выразительными<br>средствами изобрази-<br>тельного искусства,<br>свободно владеть<br>ими, проявлять креа-<br>тивность композици-<br>онного мышления | знать:<br>- психологическое и физиологическое влияние цвета;<br>- методы генерации идей;<br>- роль художественного образа как посредника<br>между символическим (духовным) и материальным<br>миром;<br>уметь:<br>- применить ассоциативное мышление в процессе со-<br>здания образа;<br>- проводить лингвистический и символический анализ<br>контекстных явлений;<br>- интерпретировать вербальные образы графическими<br>средствами;<br>- систематизировать, анализировать и синтезировать<br>reference;<br>- определять свойства поверхности объекта, источника<br>света, материала;<br>владеть:<br>- навыками наблюдения, видения и фиксации;<br>- навыками поиска креативных решений,<br>- навыками создания реф-листов, Mood board. |

**Таблица 1 — Компетенции дисциплины**

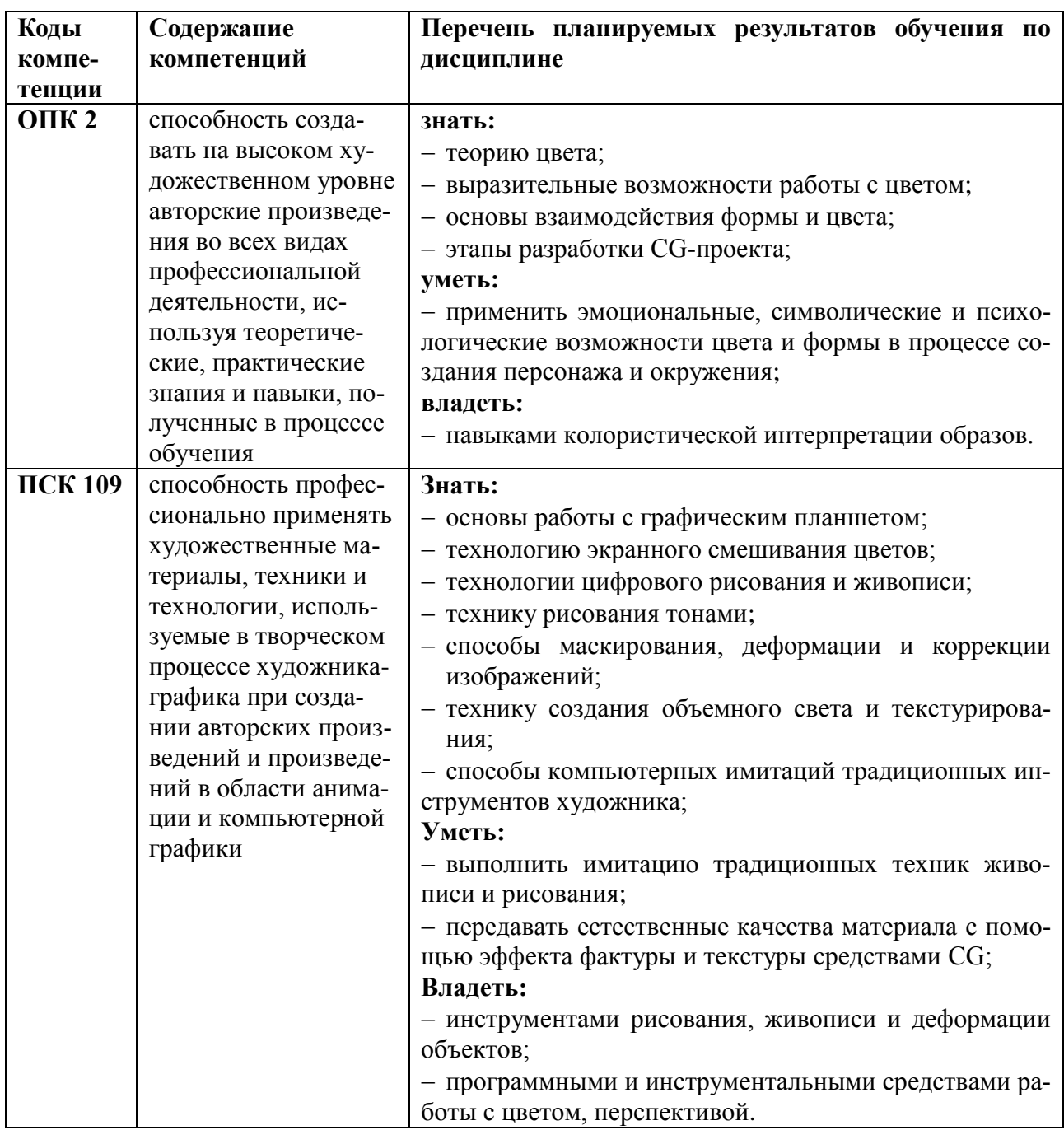

# 2 Место дисциплины в структуре ОПОП

Данная дисциплина относится к базовой части блока № 1.

Дисциплина изучается по очно-заочной форме обучения на четвертом курсе в первом семестре и базируется на знаниях, полученных в ходе изучения следующих дисциплин:

- Основы композиции;  $\equiv$
- $\equiv$ Рисунок,
- Живопись;  $\equiv$
- Цветоведение;  $\equiv$
- Техника быстрого рисунка;  $\overline{\phantom{0}}$
- Техника и технология графических материалов;  $\equiv$
- Дизайн и анимация персонажей;  $\equiv$
- Цифровая обработка изображений.  $\frac{1}{2}$

Пререквизиты дисциплины. До начала изучения учебной дисциплины обучающиеся ДОЛЖНЫ:

- знать:
	- основы композиции;
	- основы рисунка и живописи;
	- основы цветоведения;
	- основы цифровой обработки изображений;
	- основы проектирования персонажей;
- уметь:
	- создавать, редактировать и модифицировать изображения;
- владеть:
	- навыками создания композиции рисунка;
	- навыками работы с цветом,
	- навыками работы в графическом редакторе.

*Постреквизиты дисциплины.* Компетенции, полученные в результате освоения дисциплины, необходимы обучающемуся при изучении следующих дисциплин: «Композиция», «Преддипломная практика» и при выполнении выпускной квалификационной работы.

#### **3 Объем дисциплины и виды учебной работы**

В разделе указан объем дисциплины в зачетных единицах с указанием количества академических часов, выделенных на контактную работу обучающихся с преподавателем (по видам занятий) и на самостоятельную работу обучающихся.

Общая трудоемкость дисциплины составляет в зачетных единицах (ЗЕ):

– для очно-заочной формы обучения: 5,00 ЗЕ.

Объем дисциплины в зачетных единицах с указанием количества академических часов, выделенных на контактную работу обучающихся с преподавателем (по видам занятий) и на самостоятельную работу обучающихся приведен в таблице [\(Таблица 2\)](#page-4-0).

<span id="page-4-0"></span>

| $N_2$ | Вид учебной работы                                     | Семестр<br>8 |
|-------|--------------------------------------------------------|--------------|
|       | Общая трудоемкость дисциплины, часов/ЗЕ                | 180/5.0      |
|       | в том числе:                                           |              |
| 1.1   | Контактная работа обучающихся с преподавателем, часов, | 40           |
|       | в том числе:                                           |              |
| 1.1.1 | - лекции, часов:                                       | 20           |
| 1.1.2 | - лабораторные работы, часов:                          |              |
| 1.1.3 | - практические занятия, часов:                         | 20           |
| 1.2   | Самостоятельная работа обучающихся (часов),            | 67           |
|       | в том числе:                                           |              |
| 1.2.1 | - курсовая работа, часов                               | 18           |
| 1.2.2 | -иные формы самостоятельной работы, часов              | 49           |
| 1.3   | Подготовка к промежуточной аттестации, часов           | 45           |
|       | Вид промежуточной аттестации обучающихся               | Экзамен      |

**Таблица 2 — Трудоемкость дисциплины очно-заочная форма** 

#### **4 Содержание дисциплины**

В разделе приведено содержание дисциплины, структурированное по темам (разделам) с указанием отведенного на них количества академических часов и видов учебных занятий

**4.1 Содержание дисциплины, структурированное по темам**

В структурном отношении программа дисциплины представлена следующими разделами:

## *Раздел I Основы CG рисунка и живописи Раздел II Направления CG*

#### **Раздел I Основы CG рисунка и живописи**

*Тема 1. Идея в иллюстрации.* Алгоритм генерирования идей в иллюстрации. Методы генерации новых идей. Виды иллюстраторской работы. CG-художники. Реф-лист: форма/силуэт, фактура/материал, цвет/свет*. Mood board* (доска настроения). Психология зрительного восприятия.

Используемая литература: [8]

Тема 2. *Обзор графических редакторов для цифровой живописи и рисования.*

Графический планшет для *CG*-художника. Цифровая живопись: обзор программ: *Krita* [https://krita.org/en/,](https://krita.org/en/) *Artweaver* [https://www.artweaver.de/en,](https://www.artweaver.de/en) *TwistedBrush Pro Studio* [http://www.pixarra.com/,](http://www.pixarra.com/) *Artrage* [https://www.artrage.com/,](https://www.artrage.com/) *Inkscape* [https://inkscape.org/ru/,](https://inkscape.org/ru/) *SAI Paint Tool* [http://ru.saipainttool.com/.](http://ru.saipainttool.com/)

Инструментальные и программные средства для CG рисования и живописи. Инструменты выделения. Маски. Техники маскирования. Слои и режимы смешивания. Функции цветовой и тоновой коррекции. Искажения. Марионеточная деформация. Работа с графическим планшетом. Инструменты рисования и раскрашивания.

Используемая литература: [1,2]

*Тема 3. Цифровое рисование и цифровая живопись.* 

Приемы штрихового рисования и живописи. Этапы работы. Комбинирование техник. Инструменты, методы, техники. Смешивание цветов. Экранное смешивание цветов кистью. Создание палитры, имитирующей палитру художника. Ошибки цифровой живописи.

*Стили, инструменты и техники в CG рисунке и живописи*.

Техника цифровой аппликации. Коллаж. Фотомонтаж.

*Техники цифрового рисования.* Линейная графика. Пятновая графика. Контурные наброски. Визуальный вес и линии. Форма. Очертание. Техника работы кистью и ластиком. Техника сглаживания тонов и границ. Создание точных контуров. Техника рисования оттенками серого. Создание набросков тонами. Техника работы мягкой и твердой кистями. Типы мазков кистью. Тонированный холст.

*Работа с цветом.* Психология зрительного восприятия. Цветовые схемы. Натуральные цветовые схемы. Относительность цветов. Цветовой контраст. Типы колорита. Типы цветовой композиции.

Инструменты для выбора цвета. Микширование цвета. Техники раскрашивания. Техники добавления светотени.

Используемая литература: [1,2,4,5,6,7,8]

#### **Раздел II Направления CG.**

*Тема 4. Объемный свет. Текстурирование.*

*Объемный свет.* Форма, тон и свет. Параметры тени. Свето-воздушная перспектива. Источники света. Рисование объемного света. Рисование объемных теней. Цвет и воздух. Детали (пыль). Техника Ambient occlusion – метод глобального фонового или непрямого затенения объектов.

*Эффекты, материалы, тектуры и фактуры.*

Текстура и фактура. Эффект блеска и отражений. Цифровое текстурирование персонажей, объектов и фонов.

Используемая литература: [1,2,4,5,6,7,8]

*Тема 5. Дизайн персонажей.*

Дизайн персонажа. Дизайн животных и существ. Дизайн техники. Дизайн группы персонажей.

Создание персонажа: абстрактное и конкретное. Образ. Трансформация формы. Силуэт. Закон простых форм. Пропорции. Эмоции и характер. Форма и характер. Эмоции и жесты. Линия действия. Использование человеческой натуры: позы, пропорции, гиперболизация, стоп-кадры персонажей фильмов.

Дизайн группы персонажей. Сюжет взаимодействия персонажей: формы, пропорции; эмоции, позы, жесты; силуэт; линия действия; атрибуты, аксессуары, детали.

Стилистика персонажей.

Используемая литература: [1,2,4,5,6,7,8]

*Тема 6. Дизайн окружения. Рендер.*

*Композиция.* Сторителинг. Неоднородность графического листа. Три плана композиции. Глубина книжной графики и кадра анимации. Пространство глубинное и плоское. Композиционный центр: акценты и интервалы. Точки внимания, статическая и динамическая композиции.

Перспектива. Элементы перспективы, светотени и пропорций в графике. Пространство линейное и тональное. Пространство и время. Контраст. Нюанс.

Программное обеспечение для создание перспективной сетки. Carapace — плагин для PS. Приемы построения перспективной сетки в редакторе.

*Концепт-арт.* Создание художественной основы и ярких визуальных образов для фильмов, компьютерных игр и анимации. Matte painting. Анализ изображений для Matte-painting. Выработка стратегии цветового решения. Определение перспективы, воздушной перспективы, освещения, характера поверхности, объектов на поверхности, акцентов и деталей, текстуры. Выбор формата, пропорций. Скетч. Композиционное решение сцены. Цвет, колорит, соотношения цветов, подача концепта в цвете, примеры. Стадии концепта от наброска до финала.

Используемая литература: [1,2,4,5,6,7,8]

#### **4.2 Тематический план дисциплины**

Тематический план дисциплины включает следующие формы учебного процесса:

– лекции (ЛК);

- практические занятия (ПЗ);
- лабораторные работы (ЛР);
- самостоятельную работу (СР);
- курсовая работа (КР);
- экзамен.

## **Таблица 4 — Тематический план**

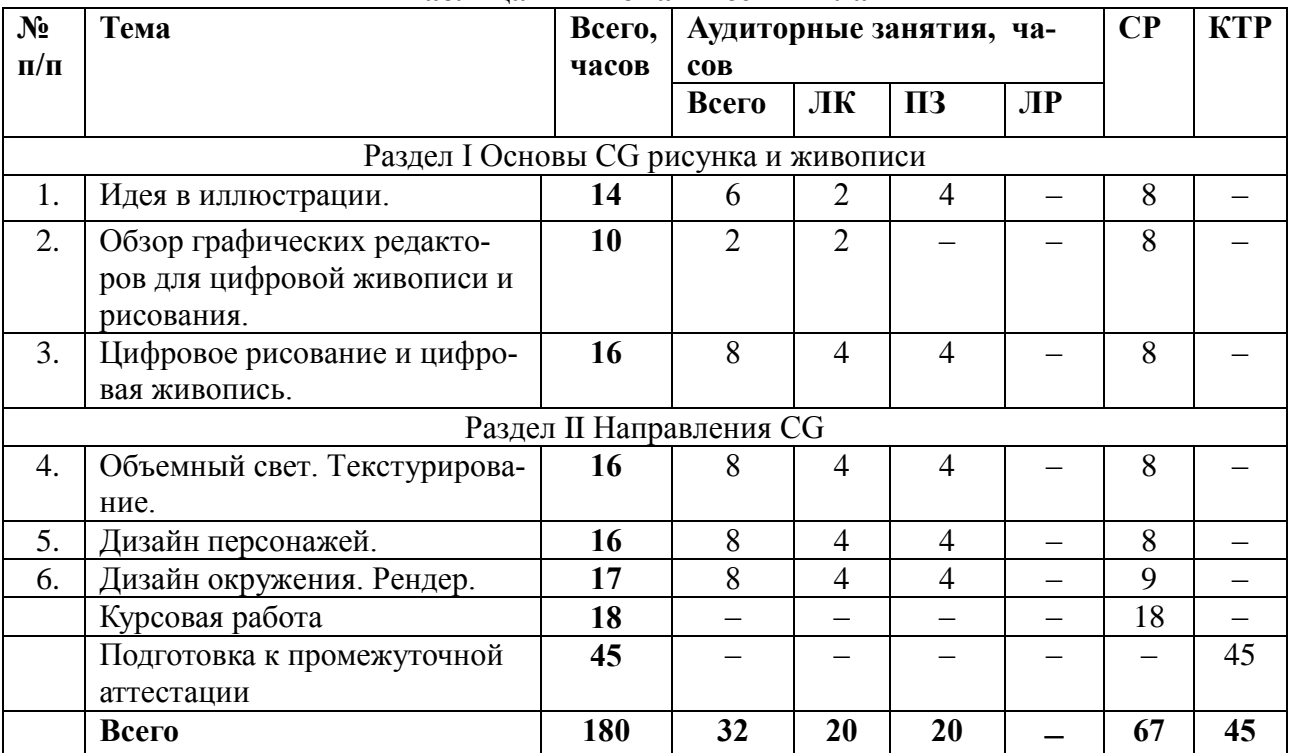

В таблице (5) приведены виды практических и самостоятельных работ и работ по подготовке к курсовой работе по дисциплине.

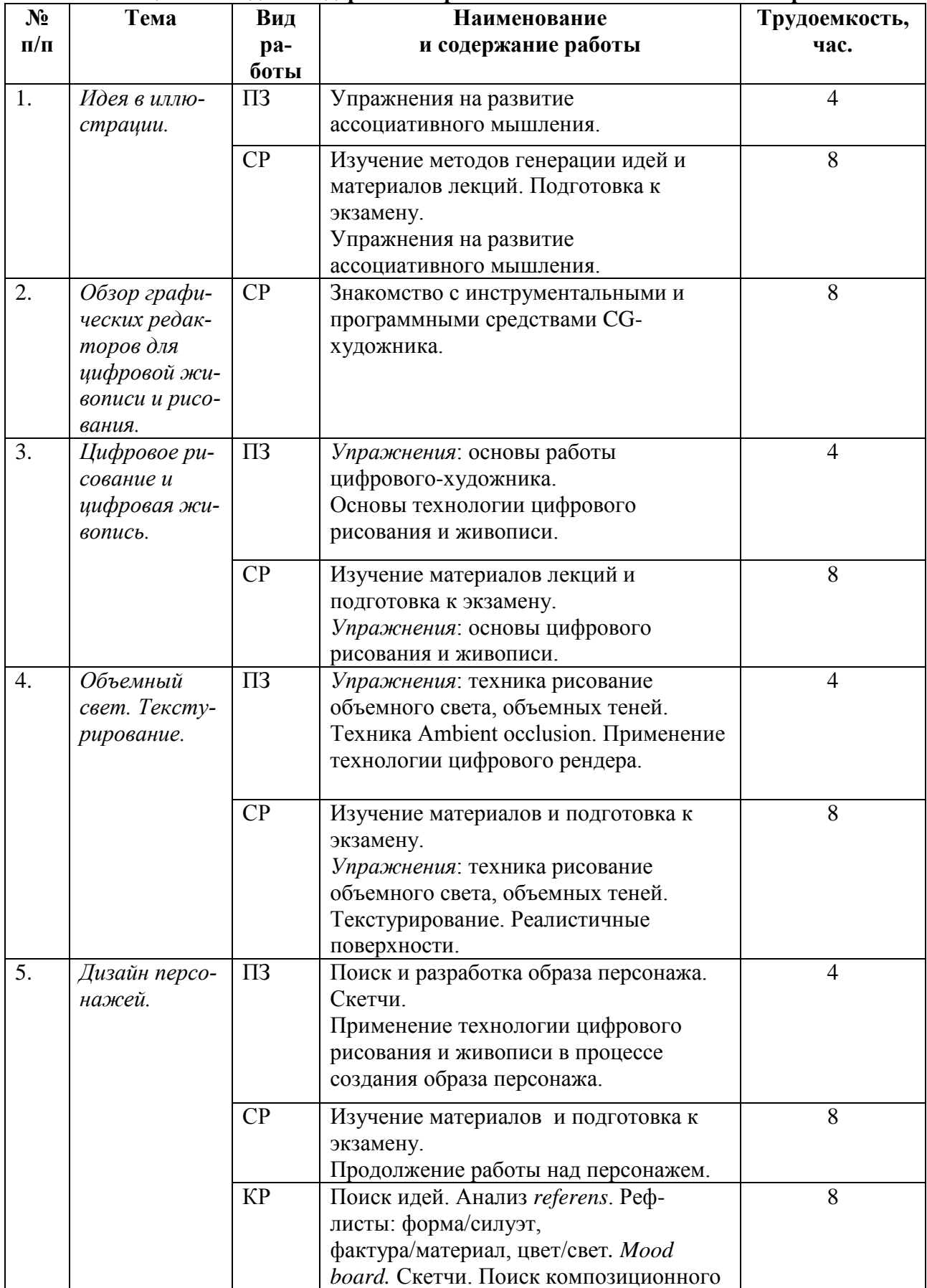

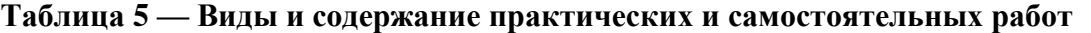

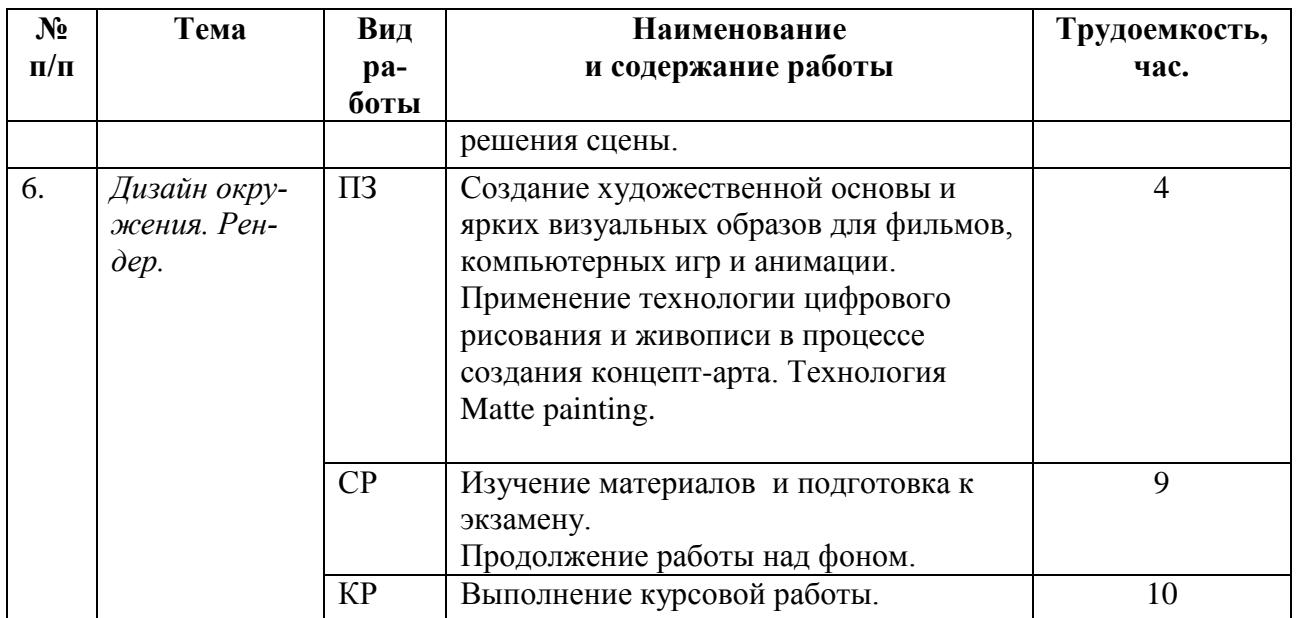

## **5 Перечень учебно-методического обеспечения для самостоятельной работы обучающихся по дисциплине**

1. Материалы к лекциям, практическим занятиям и самостоятельной работе (режим доступа https://yadi.sk/d/MsesAHJm3Zzpom, каталог «Материалы «Цифровая живопись»»).

2. Набор изображений, кистей (режим доступа https://yadi.sk/d/Pl6agumH3Zzpur, каталог «Материалы»).

## **6 Фонд оценочных средств для проведения промежуточной аттестации обучающихся по дисциплине**

Фонд оценочных средств для проведения промежуточной аттестации обучающихся по дисциплине представлен в виде оценочных материалов и приведен в Приложении. *(см. документ «Оценочные материалы по дисциплине «Цифровая живопись»).*

## **7 Перечень основной и дополнительной учебной литературы, необходимой для освоения дисциплины**

## **7.1 Основная учебная литература**

7. Фотографика: учебное пособие// Е.А. Уварова, О.И. Шилина, Д.А. Наумов; Рязанский гос. радиотехн.ун-т. Рязань, 2016, 80с.

8. Разработка аниматика: учеб. пособие / РГРТУ. - Рязань, 2017. - 48с. - Библиогр.: с.47 (7 назв.).

## **7.2 Дополнительная учебная литература**

9. Бадян В.Е. Основы композиции [Электронный ресурс] : учебное пособие для вузов / В.Е. Бадян, В.И. Денисенко. — Электрон. текстовые данные. — М. : Академический Проект, Трикста, 2017. — 225 c. — 978-5-8291-2506-6. — Режим доступа:

<http://www.iprbookshop.ru/60032.html>

10. Никитина Н.П. Цветоведение. Колористика в композиции [Электронный ресурс] : учебное пособие / Н.П. Никитина. — Электрон. текстовые данные. — Екатеринбург: Уральский федеральный университет, ЭБС АСВ, 2015. — 134 c. — 978-5-7996-1475-1. — Режим доступа:<http://www.iprbookshop.ru/68517.html>

11. Табачук И.И., Кузнецова Н.Н., Серга Г.В. Теория теней и перспективы, Издательство "Лань", 2018, 324 стр. с ил.

## **8 Перечень ресурсов информационно–телекоммуникационной сети Интернет, необходимых для освоения дисциплины**

12. Сайт, посвященный цифровой живописи Режим доступа: <https://www.ctrlpaint.com/> <http://digitalpainting.ru/> <https://render.ru/ru/>

13. Сайт, посвященный СG, созданию концепт-артов Режим до-

ступа[:http://wartbook.ru/concept-art/](http://wartbook.ru/concept-art/)

- 14. Электронный журнал о CG Режим доступа: <https://m-cg.ru/>
- 15. Библиотечные системы:
	- электронно-библиотечная система IPRBookShop [\(http://www.iprbookshop.ru\)](http://www.iprbookshop.ru/);
	- электронно-библиотечная система «Лань» [\(https://e.lanbook.com\)](https://e.lanbook.com/);
	- электронная библиотечная система РГРТУ [\(http://elib.rsreu.ru/ebs\)](http://elib.rsreu.ru/ebs).

## **9 Методические указания для обучающихся по освоению дисциплины**

Успешное усвоение курса предполагает активное, творческое участие студента на всех этапах ее освоения путем планомерной, повседневной работы. Студентам необходимо ознакомиться:

– с содержанием рабочей программы дисциплины;

– с целями и задачами дисциплины, ее связями с другими дисциплинами образовательной программы;

– методическими разработками по данной дисциплине, имеющимися на сайтах библиотеки РГРТУ;

– с графиком консультаций преподавателей кафедры.

К изучению дисциплины предъявляются следующие организационные требования:

– обязательное посещение студентом всех видов контактных занятий;

– качественная самостоятельная подготовка к практическим занятиям, активная работа на них;

– активная, ритмичная самостоятельная аудиторная и внеаудиторная работа студента в соответствии с планом-графиком;

– своевременная сдача преподавателю отчетных документов по контактным видам работ;

– в случае наличия пропущенных студентом занятиям, необходимо получить консультацию по подготовке и оформлению отдельных видов заданий.

Для изучения тем «Направления CG» (Раздел II) студенту, кроме основной и дополнительной литературы, необходимо опираться на электронные источники и интернет-ресурсы, список которых определяется преподавателем и входит в перечень литературы, рекомендуемой рабочей программой дисциплины «Цифровая живопись».

При подготовке к практическим занятиям и лабораторным работам студентам следует:

– приносить с собой рекомендованную преподавателем материалы (конспекты лекций, литературу) к конкретному занятию;

– до очередного практического занятия или лабораторной работы по конспектам лекций и рекомендованным литературным источникам проработать теоретический материал, соответствующей темы занятия;

– задать преподавателю вопросы по материалу, вызвавшему затруднения в его понимании и освоении при решении задач, заданных для самостоятельного решения;

– на занятии доводить каждую задачу до окончательного решения, демонстрировать понимание проведенной обработки изображений, в случае затруднений обращаться к преподавателю.

Студентам, пропустившим занятия (независимо от причин), рекомендуется обратиться к преподавателю в день консультаций и получить индивидуальное задание.

К выполнению заданий для самостоятельной работы предъявляются следующие требования: задания должны исполняться самостоятельно и представляться в установленный срок, а также соответствовать установленным требованиям по оформлению. Любая форма самостоятельной работы студента (подготовка к занятию, курсовой работы/проекта) начинается с изучения соответствующей литературы как в библиотеке, так и дома.

По завершению изучения дисциплины сдается экзамен. При подготовке к экзамену необходимо ориентироваться на конспекты лекций, рабочую программу дисциплины, учебную и рекомендуемую литературу. Основное в подготовке к сдаче экзамена – это проработка контрольных вопросов и систематизация теоретических знаний, подтверждение практическими примерами и выкладками.

Подготовка студента к промежуточной аттестации по дисциплине включает в себя три этапа: систематическая работа в течение семестра; непосредственная подготовка в дни, предшествующие экзамену по темам курса.

Экзамен проводится по вопросам, для успешной сдачи которого студенты должны понимать сущность вопроса, его смысл и уметь аргументировать структурные составляющие и подтверждать практическими примерами, что должно соответствовать компетенциям освоения дисциплины, указанным в рабочей программе.

Во время испытаний промежуточной аттестации студенты могут пользоваться рабочими программами учебных дисциплин, а также справочниками и прочими источниками информации, разрешенными преподавателем.

На экзамене нельзя пользоваться электронными средствами связи и материалами, неразрешенными преподавателем. Также не разрешается общение с другими студентами и несанкционированные перемещения по аудитории. Указанные нарушения являются основанием для удаления студента из аудитории с последующим проставлением в ведомости оценки «не удовлетворительно».

## **10 Перечень информационных технологий, используемых при осуществлении образовательного процесса по дисциплине**

К числу информационных технологий, программ и программного обеспечения, наличие которых необходимо для успешного изучения студентами учебной дисциплины «Цифровая живопись», следует отнести:

Свободные программы

- GIMP растровый графический редактор, так же подходящий для рисования.
- Krita программа для рисования,

 Artweaver Free — бесплатная программа имитации художественных материалов в цифровой живописи.

| Название ПО                          | № лицензии                                                                                       | Количество мест |
|--------------------------------------|--------------------------------------------------------------------------------------------------|-----------------|
| Операционная система Win-<br>dows XP | Microsoft<br>Imagine,<br>номер<br>подписки 700102019, бес-<br>срочно                             | не ограничено   |
| Kaspersky Endpoint Security          | $N_2$ 2304-180222-115814-600-<br>1595, срок действия<br>$\mathbf{c}$<br>25.02.2018 по 05.03.2019 | 1000            |
| Apache OpenOffice 4.1.5              | Apache License 2.0                                                                               | не ограничено   |
| <b>GIMP 2.10.4</b>                   | Creative Commons Attribu-<br>tion-ShareAlike 4.0 Interna-<br>tional Li-cense                     | не ограничено   |
| Krita 4.1.0                          | <b>GNU GPL 2</b>                                                                                 | не ограничено   |

**Таблица 3 — Перечень информационных технологий (лицензионное программное обеспечение, информационно-справочные системы).**

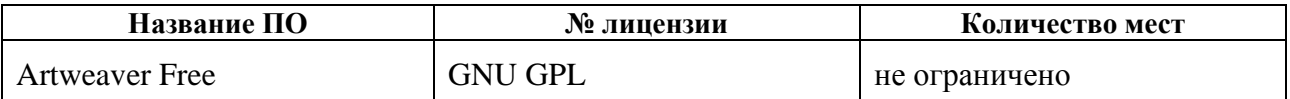

## **11 Описание материально-технической базы, необходимой для осуществления образовательного процесса по дисциплине**

Для освоения дисциплины необходимы:

– для проведения лекционных занятий — лекционная аудитория, оборудованная средствами отображения презентаций и других лекционных материалов на экран, а также средствами качественного звуковоспроизведения;

– для проведения практических занятий и лабораторных работ — класс персональных компьютеров с инсталлированным требуемым программным обеспечением;

– аудитория для самостоятельной работы с возможностью подключения к сети «Интернет» и обеспечением доступа в электронную информационно-образовательную среду РГРТУ;

– графическим планшетом.

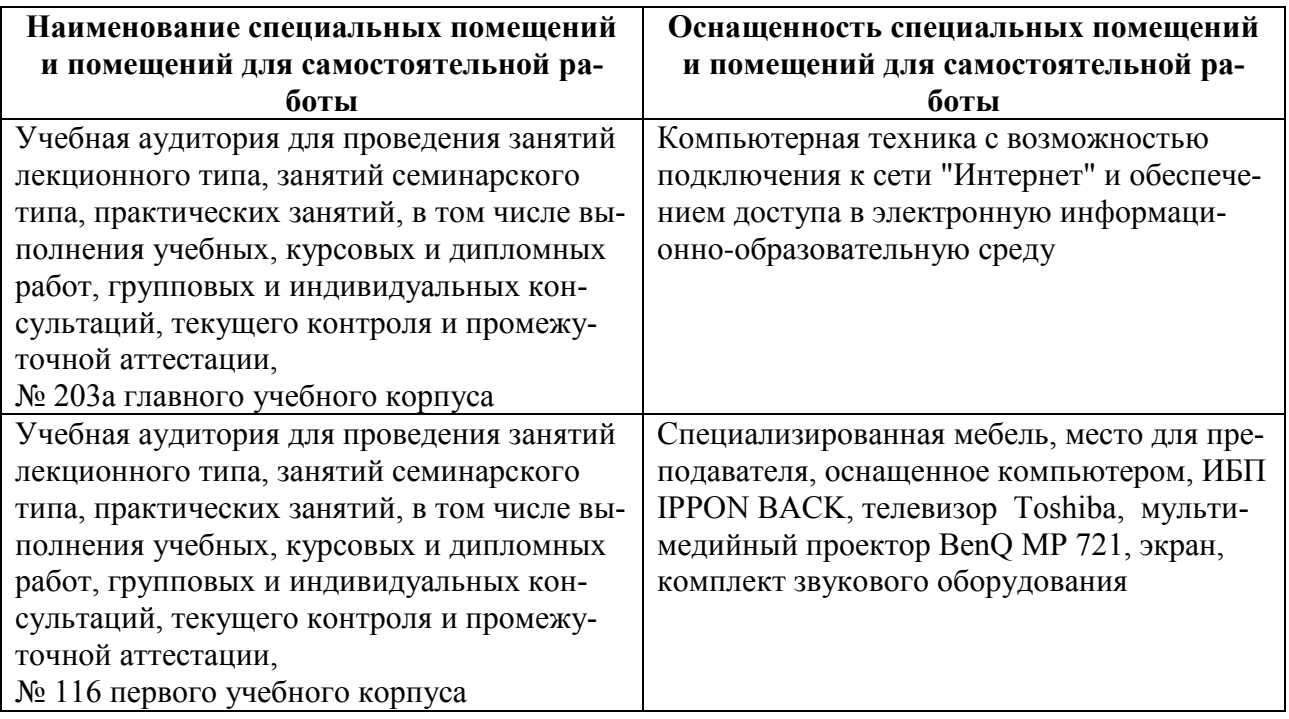

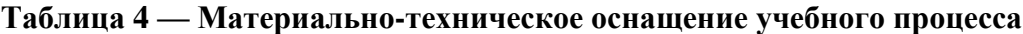

## МИНИСТЕРСТВО НАУКИ И ВЫСШЕГО ОБРАЗОВАНИЯ РОССИЙСКОЙ ФЕДЕРАЦИИ

## ФЕДЕРАЛЬНОЕ ГОСУДАРСТВЕННОЕ БЮДЖЕТНОЕ ОБРАЗОВАТЕЛЬНОЕ УЧРЕЖДЕНИЕ ВЫСШЕГО ОБРАЗОВАНИЯ «РЯЗАНСКИЙ ГОСУДАРСТВЕННЫЙ РАДИОТЕХНИЧЕСКИЙ УНИВЕРСИТЕТ ИМЕНИ В.Ф. УТКИНА»

Кафедра «Информационные технологии в графике и дизайне»

## **ОЦЕНОЧНЫЕ МАТЕРИАЛЫ ПО ДИСЦИПЛИНЕ Б1.Б.21 «Цифровая живопись»**

Специальность 54.05.03 Графика

Специализация «Художник анимации и компьютерной графики»

> Уровень подготовки специалитет

Квалификация выпускника – художник анимации и компьютерной графики

Формы обучения – очно-заочная

Рязань 2019 г

#### **1 Общие сведения**

*Оценочные материалы* — совокупность учебно-методических материалов (контрольных заданий, описаний форм и процедур проверки), предназначенных для оценки качества освоения обучающимися данной дисциплины как части ОПОП.

*Цель* — оценить соответствие знаний, умений и владений, приобретенных обучающимся в процессе изучения дисциплины, целям и требованиям ОПОП в ходе проведения текущего контроля и промежуточной аттестации.

*Основная задача* — обеспечить оценку сформированности общекультурных, общепрофессиональных, профессиональных и профессионально-специализированных компетенций.

Контроль сформированности компетенций по дисциплине проводится:

– в форме текущего контроля успеваемости (практические работы, самостоятельная работа);

– в форме промежуточной аттестации (экзамен).

Текущий контроль успеваемости проводится с целью:

– определения степени усвоения учебного материала;

– своевременного выявления и устранения недостатков в подготовке обучающихся и принятия необходимых мер по совершенствованию методики преподавания учебной дисциплины;

– организации работы обучающихся в ходе учебных занятий и самостоятельной работы;

– оказания обучающимся индивидуальной помощи (консультаций).

К контролю текущей успеваемости относится проверка обучающихся:

– по результатам выполнения заданий на практических занятиях;

– по результатам выполнения заданий на лабораторных работах;

– по результатам выполнения заданий для самостоятельной работы.

Текущая успеваемость студента оценивается **положительно**, если студент полностью выполнил все практические работы согласно графику текущего контроля, в противном случае текущая успеваемость студента оценивается **отрицательно**.

Результаты текущего контроля успеваемости учитываются преподавателем при проведении промежуточной аттестации. Отставание студента от графика текущего контроля успеваемости по изучаемой дисциплине приводит к образованию **текущей задолженности**.

Промежуточная аттестация проводится в форме **экзамена**.

Форма проведения экзамена – устный ответ по утвержденным экзаменационным билетам, сформулированным с учетом содержания учебной дисциплины. В экзаменационный билет включается два теоретических вопроса и одна задача. В процессе подготовки к устному ответу экзаменуемый может составить в письменном виде план ответа, включающий в себя определения, рисунки и т.п. Примеры к письменному ответу выполняются на компьютере и предоставляется в электронном виде.

## **2 Описание показателей и критериев оценивания компетенций**

Основными этапами формирования компетенций при изучении студентами дисциплины являются последовательное изучение содержательно связанных между собой разделов (тем) учебных занятий. Изучение каждого раздела (темы) предполагает овладение студентами необходимыми компетенциями.

Сформированность каждой компетенции в рамках освоения данной дисциплины оценивается по трехуровневой шкале:

- пороговый уровень является обязательным для всех обучающихся по завершении освоения дисциплины;

- продвинутый уровень характеризуется превышением минимальных характеристик сформированности компетенций по завершении освоения дисциплины;

- эталонный уровень характеризуется максимально возможной выраженностью компетенций и является важным качественным ориентиром для самосовершенствования.

Критерии оценивания компетенций (результатов):

1) уровень усвоения материала, предусмотренного программой;

2) умение анализировать материал, устанавливать причинно-следственные связи;

3) качество ответа на вопросы: полнота, аргументированность, убежденность, логичность;

4) содержательная сторона и качество материалов, приведенных в отчетах студента по лабораторным работам, практическим занятиям;

5) использование дополнительной литературы при подготовке ответов.

Уровень освоения сформированности компетенций (знаний, умений и навыков) по дисциплине оценивается в форме бальной отметки. Шкала и критерии оценивания представлены в таблице (Таблица 5).

<span id="page-14-0"></span>

| Оценка              | Критерий                                                     |  |
|---------------------|--------------------------------------------------------------|--|
| «отлично»           | Студент должен: продемонстрировать глубокое и прочное усво-  |  |
|                     | ение знаний материала; исчерпывающе, последовательно, гра-   |  |
|                     | мотно и логически стройно изложить теоретический материал;   |  |
|                     | правильно формулировать определения; продемонстрировать      |  |
|                     | умения самостоятельной работы с литературой; уметь сделать   |  |
|                     | выводы по излагаемому материалу                              |  |
|                     | Как правило, оценка «отлично» выставляется студентам, усво-  |  |
|                     | ившим взаимосвязь основных понятий дисциплины в их значе-    |  |
|                     | нии для приобретаемой профессии, проявившим творческие       |  |
|                     | способности в понимании, изложении и использовании учебно-   |  |
|                     | программного материала.                                      |  |
| «хорошо»            | Студент должен: продемонстрировать достаточно полное зна-    |  |
|                     | ние материала; продемонстрировать знание основных теорети-   |  |
|                     | ческих понятий; достаточно последовательно, грамотно и логи- |  |
|                     | чески стройно излагать материал; продемонстрировать умение   |  |
|                     | ориентироваться в литературе; уметь сделать достаточно обос- |  |
|                     | нованные выводы по излагаемому материалу.                    |  |
|                     | Как правило, оценка «хорошо» выставляется студентам, пока-   |  |
|                     | завшим систематический характер знаний по дисциплине и спо-  |  |
|                     | собным к их самостоятельному пополнению и обновлению в       |  |
|                     | ходе дальнейшей учебной работы и профессиональной деятель-   |  |
|                     | ности.                                                       |  |
| «удовлетворительно» | Студент должен: продемонстрировать общее знание изучаемого   |  |
|                     | материала; знать основную рекомендуемую программой дисци-    |  |
|                     | плины учебную литературу; уметь строить ответ в соответствии |  |

Таблица 5 — Критерии оценивания компетенций

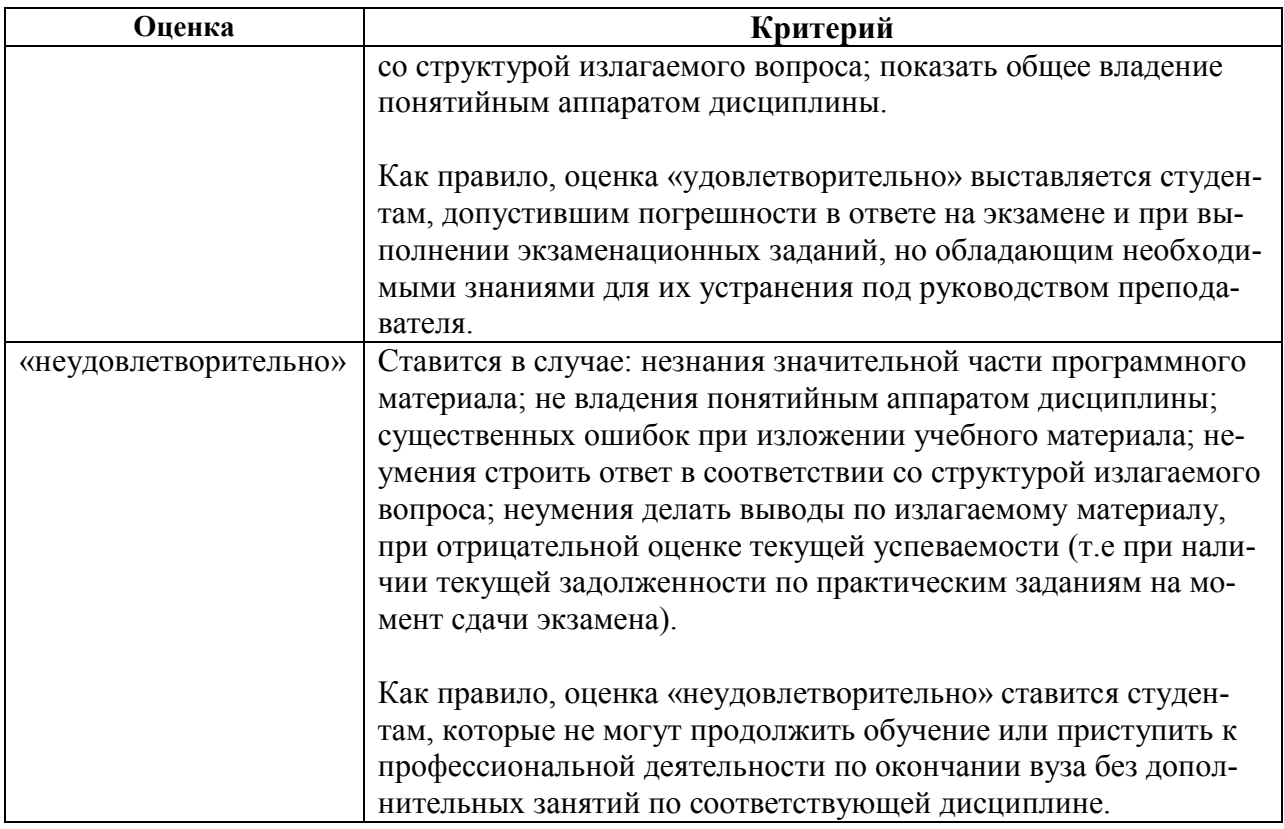

## **3 Паспорт оценочных материалов по дисциплине**

В паспорте фонда оценочных материалов [\(Таблица 6\)](#page-15-0) приведено соответствие между разделами (темами) дисциплины, контролируемыми компетенциями, оценочными средствами и способами контроля компетенции.

<span id="page-15-0"></span>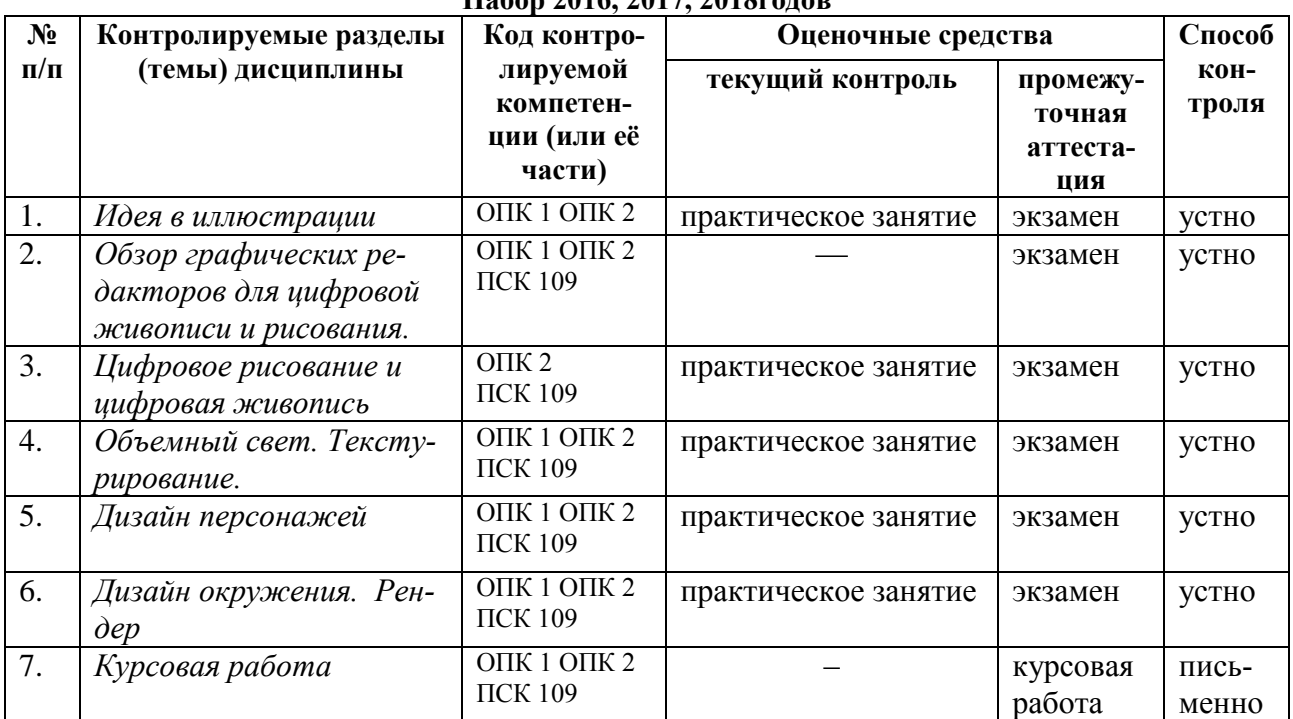

#### **Таблица 6 – Паспорт фонда оценочных средств Набор 2016, 2017, 2018годов**

## **4 Типовые контрольные задания и иные материалы**

#### **4.1 Перечень заданий к практическим занятиям и лабораторным работам**

При оценке практических и лабораторных работ студента используется шкала оценивания «зачтено» - «не зачтено».

#### *4.1.1 Практическое задание 1: Идея в иллюстрации (ОПК 1 ОПК 2)*

**Цель**: изучение методов генерации идей: синектика, мозговой штурм, шесть шляп, морфологический ящик, инверсия, метод фокальных объектов, списки контрольных вопросов.

#### **Задание**:

Создать ассоциативный набросок (тень, отброшенная от предмета). Быстрый набросок лица по форме (скомканный лист бумаги).

#### **Типовые контрольные вопросы**:

1. В чем заключается смысл каждого метода? Преимущества и недостатки методов?

#### **Описание шкалы оценивания:**

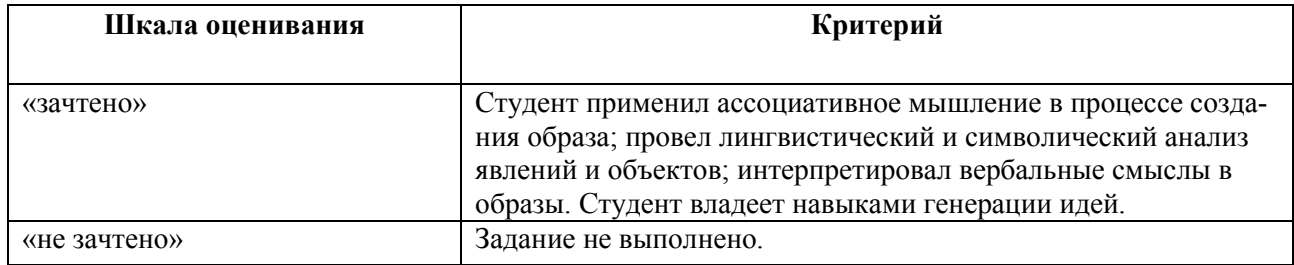

#### **Предоставление оценочного средства в фонд**: примеры работ.

*4.1.2 Практическое задание 2: Цифровое рисование и цифровая живопись (ОПК 2 ПСК 109)*

**Цель**: изучение основ работы с графическим планшетом; технологий цифрового рисования и живописи, технологию экранного смешивания цветов; получение навыков рисования в перспективе; изучение техники рисования серыми тонами, техники рисования формы, а не очертания; освоение технологии работы с тонированным холстом.

#### **Задание**:

- 1. Упражнения:
	- постановка руки на планшете,
	- основы работы с цифровым карандашом, кистью (мягкой и твердой), ластиком.
- 2. Геометрические предметы в перспективе.
- 3. Упражнения:
	- Контурный набросок объекта.
	- Набросок тонами объекта.
	- Техника перекрестного рисунка объекта.

#### **Типовые контрольные вопросы**:

- 1. В чем отличие цифрового смешивания цветов от традиционного?
- 2. Одна, две и три точки схода. Приемы построения перспективы.
- 3. В чем преимущество использование тонированного холста?
- 4. В чем отличие цифрового рисования от цифровой живописи?
- 5. В чем заключается техника рисования формы, а не очертания объекта?

#### **Описание шкалы оценивания:**

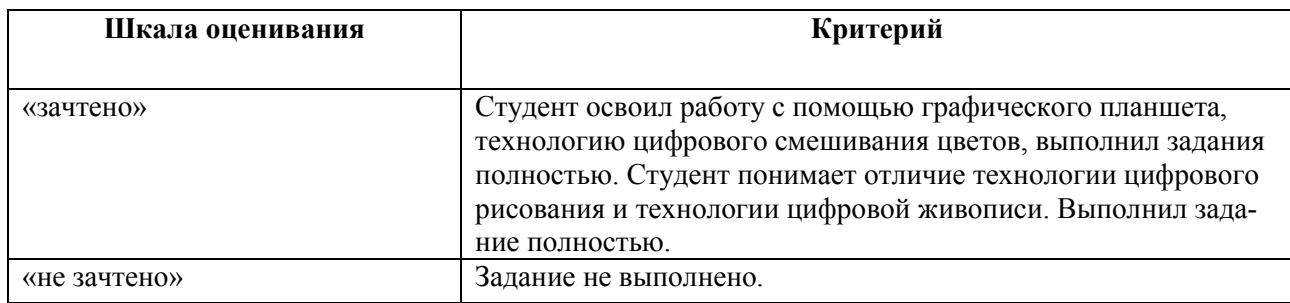

**Предоставление оценочного средства в фонд**: примеры эталонных образцов.

*4.1.3 Практическое задание 3: Объемный свет. Текстурирование. (ОПК 1 ОПК 2 ПСК 109)*

**Цель**: изучение техники цифрового рисования объемного света, объемных теней, техники Ambient occlusion, имитационных техник рисования явлений природы; приемов цифрового текстурирования, эффектов различных поверхностей.

## **Задание**:

- 1. Упражнение со сферой: постановка света, создание теней.
- 2. Рисование черепа:
	- сглаживание границ и тонов,
	- создание аккуратных контуров и плавных линий,
	- техника создания мягкой и резкой тени.

## **Типовые контрольные вопросы**:

- 1. Инструментальные и программные средства добавления текстур.
- 2. Параметры тени.
- 3. В чем заключается техника создания мягкой и резкой тени?

## **Описание шкалы оценивания:**

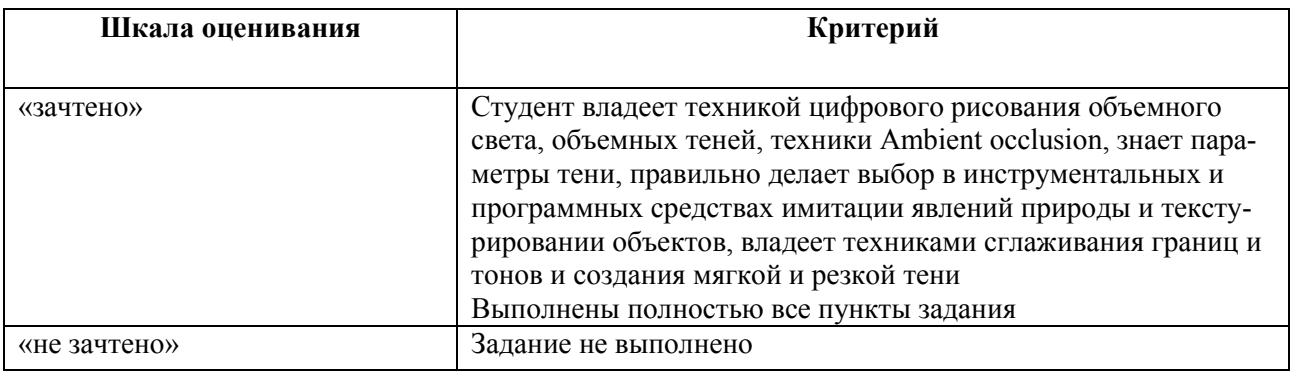

*4.1.4 Практическое задание 4: Дизайн персонажей (ОПК 1 ОПК 2 ПСК 109)*

**Цель**: изучение этапов работы над дизайном персонажа; изучение техник цифрового раскрашивания.

## **Задание**:

- 1. Анализ работ известных CG-художников.
- 2. Подбор референсов.
- 3. Создать ref-листы и доску настроения.
- 4. Разработать персонаж для кино, анимационного фильма или компьютерной игры*.*
	- Тренировка. Быстрые наброски поз по наглядным материалам.
	- Скетчи персонажа. Не менее 10 эскизов в позе.
	- Выбор цветовой схемы для цифрового раскрашивания персонажа.

## Дизайн персонажа.

## **Типовые контрольные вопросы**:

Как сохранить рабочее пространство под своим именем?

#### **Описание шкалы оценивания:**

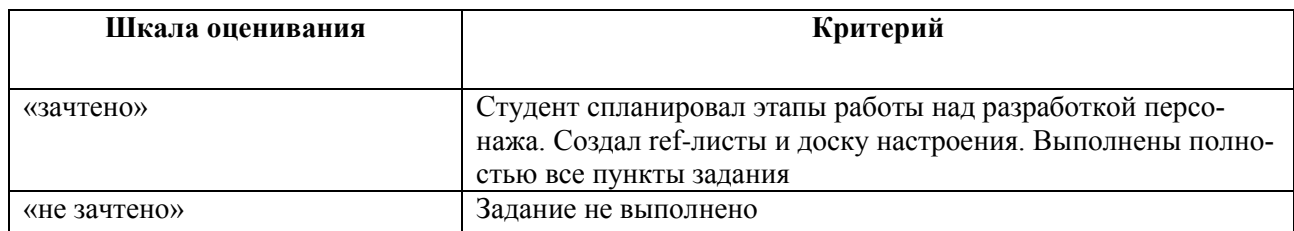

## **Предоставление оценочного средства в фонд**: работы известных CG-художников.

*4.1.5 Практическое задание 5: Дизайн окружения. Рендер. (ОПК 1 ОПК 2 ПСК 109)*

**Цель**: финальная коррекция и рендер сцены; изучение основ работы с тонированным холстом, цветовых схем, создание и использование пользовательских кистей, техники раскрашивания «из серых тонов в цвет». Изучение технологии *Matte painting.*

#### **Задание**:

- 1. Анализ работ известных CG-художников.
- 2. Создание фона для персонажа кино, анимационного фильма или компьютерной

игры.

- Постановка задачи.
- Работа с референсами.
- Создание наброска.
- Композиционное решение сцены. Планы (тоновая разбивка планов).
- Выбор технологии цифровое раскрашивания фона. Тренировка на малых эски-

зах.

Создание фона для персонажа кино, анимационного фильма или компьютерной

игры.

## **Типовые контрольные вопросы:**

- 1. Средства привлечения внимания в композиции?
- 2. В чем заключается технология создания фонов *Matte painting*?

## **Описание шкалы оценивания:**

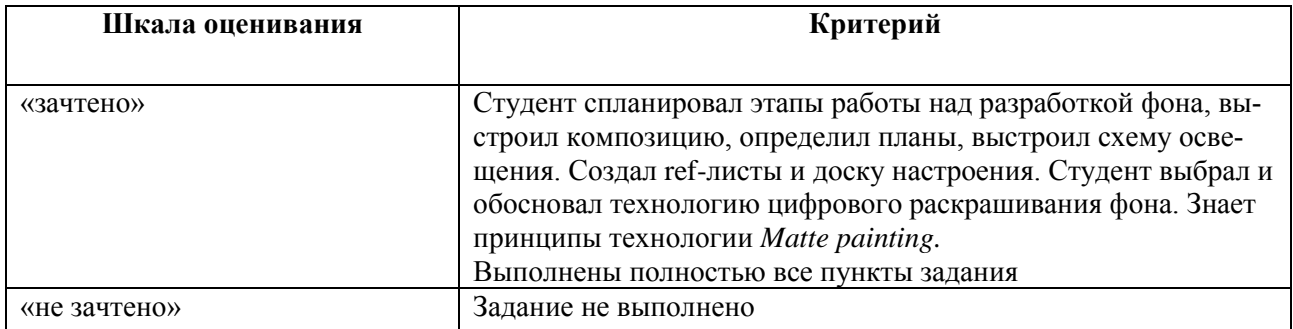

**Предоставление оценочного средства в фонд**: работы известных цифровых художников.

## **4.2 Перечень вопросов итоговой аттестации**

*4.2.1 Контрольные вопросы и темы к экзамену*

- 1. Методы генерации идей:
	- Метод мозгового штурма.
	- Метод синектики.
- Морфологический метод.
- Шесть шляп.
- Переменные-тумблеры для генерации идей.
- 2. Дизайн персонажа.
	- Почему создание персонажа стоит начинать с простых форм?
	- Почему важно делать быстрые скетчи разных форм тел, поз?

 Почему лучше использовать S/C-криволинейные линии при рисовании персонажей?

 Почему на начальном этапе важно нарисовать скелет персонажа? Как проверить устойчивость позы?

Что такое гиперболизация формы персонажа и отдельных его частей?

 Что такое силуэт и как он помогает в процессе разработки дизайна персонажа?

- 3. Цветовые схемы:
- Как цветовые схемы влияют на эмоциональное восприятие сцены? 4. Ошибки цифрового рисования.
	- Как правильно настроить размер и разрешение холста?
	- Как цвет холста может влиять на восприятие других цветов?
	- Почему в цифровом рисовании лучше использовать нейтральный сер

фон холста?

- Почему стоит избегать сильного контраста?
- Опасность использования сложных кистей и больших штрихов?
- Почему в цифровом рисование важно соотношение цветов, а не цвет сам

по себе?

- 5. Технология экранного смешивания цвета.
- 6. Технология рисования тонами.
	- Почему важно перед началом рисования оттенками серого выставить источник освещения?
	- Почему начинать рисовать оттенками серого необходимо с серого цвета, добавляя белый и более темный серый?

 Почему для придания рисунку объема на первоначальном этапе достаточно 3-4 оттенков серого?

 Почему фоновые изображения на начальном этапе делить с помощью тонов на передний, средний и задний планы?

- 7. Технологии цифрового раскрашивания.
- Какие режимы наложения используют для раскрашивания цифрового рисунка в оттенках серого? В чем преимущества и недостатки данного метода?
- 8. Техника Ambient occlusion.
	- Модель затенения, используемая в трёхмерной графике.
- 9. Правила построения перспективы.
- 10. Техника рисования объемного света, теней.
- Что происходит, когда свет проходит через объекты в туманном воздухе и проходит сквозь прозрачные, цветные поверхности?
- Что происходит, когда световые лучи становятся видимыми из-за рассеянного света, который возникает из-за тумана и пыли?
- Что происходит, если полупрозрачный, окрашенный материал появляется в некоторых областях и частично блокирует луч света?
- 11. Параметры тени.
- Как добиться с помощью инструментальных средств краев мягкой и резкой тени?
- 12. Понятия материал, текстура, фактура.
- В чем отличие текстуры от фактуры материала?
- Способы цифрового текстурирования.
- 13. Технология *Matte painting.* 
	- Принципы создания изображений *Matte painting.*
	- Что такое *plate*-изображение?

## *4.2.2 Практические задания*

1. Примените метод синектики к предлагаемому слову.

2. Постройте шкалу настроения/времени/действия к предлагаемому слову с помощью переменных-тумблеров.

3. Приведите примеры цветовых схем и ожидаемый эмоциональный отклик.

- 4. Создайте палитру с помощью экранного смешивания цвета.
- *4.2.3 Портфолио работ*

Допуском к экзамену является предоставление студентом в электронном виде портфолио выполненных практических работ и заданий для самостоятельной работы.

Качество и полнота выполненных практических работ и заданий для самостоятельной работы, оформление портфолио является обязательной частью допуска к экзамену. Преподаватель оценивает портфолио, комментирует качество и полноту выполненных работ и допускает (не допускает) к экзамену.

Шкала и критерии оценивания представлены в таблице (3).

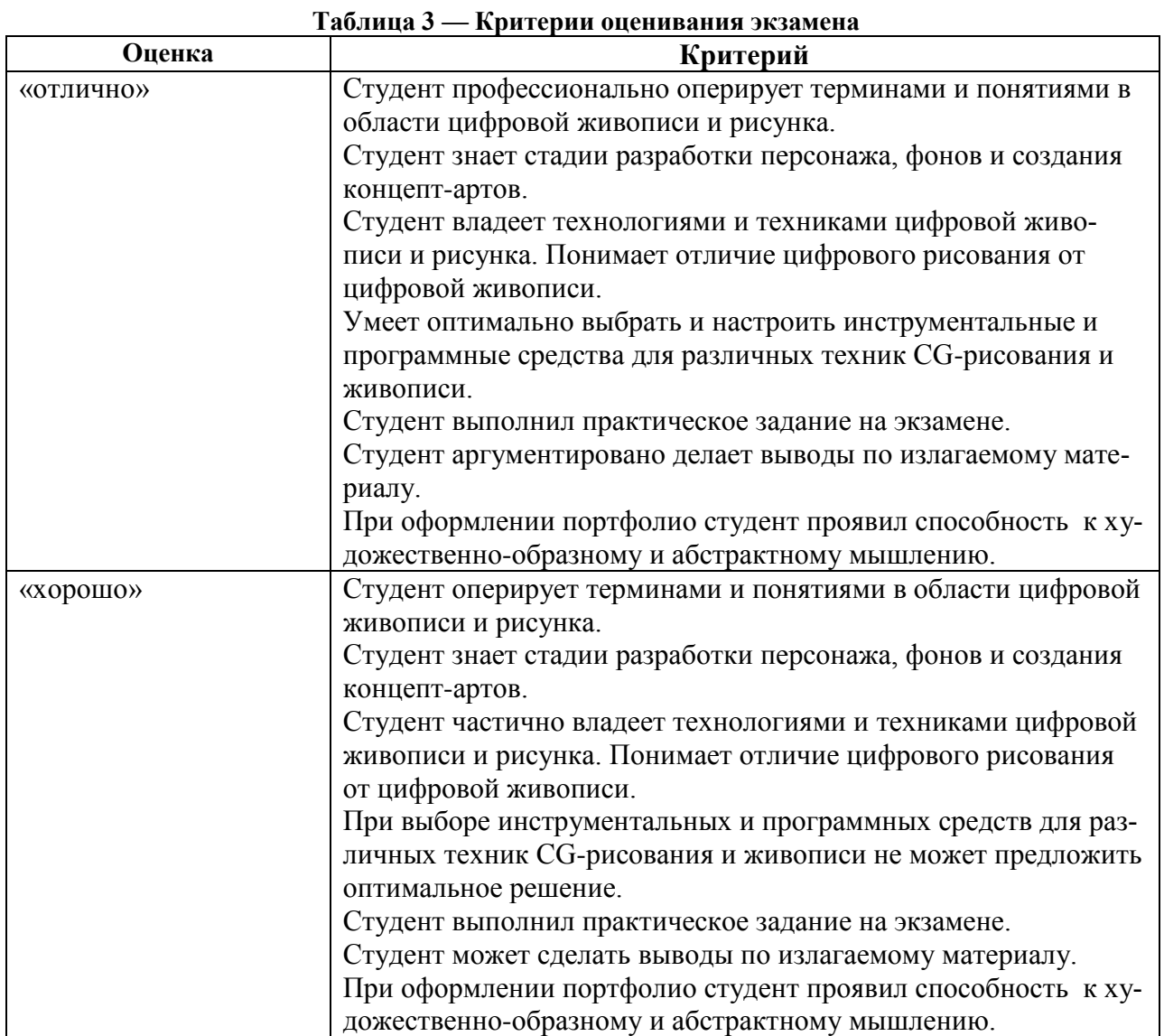

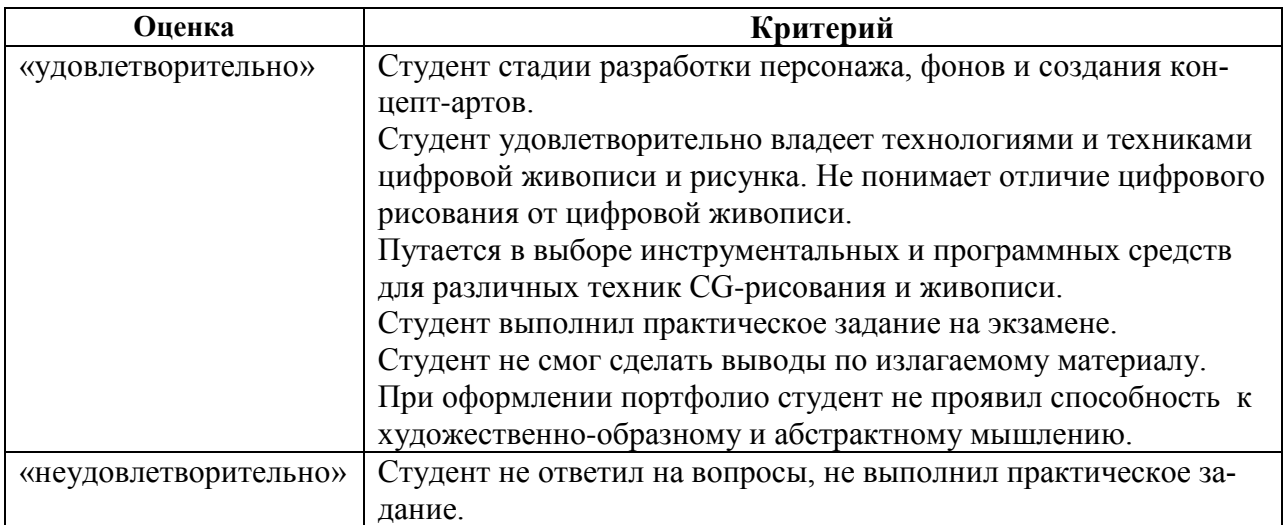

#### **4.3 Методические рекомендации по выполнению самостоятельной работы**

Целью самостоятельной работы студента является овладение теоретическими знаниями, профессиональными умениями и навыками по профилю будущей специальности, опытом творческой деятельности, анализа, развитие самостоятельности, ответственности и организованности, творческого подхода к решению проблем учебного и профессионального уровней.

Задачи самостоятельной работы студентом:

систематизация и закрепление полученных практических умений студентов;

развитие ассоциативного мышления;

углубление и расширение теоретической и практической подготовки;

развитие познавательных способностей и активности студентов: творческой инициативы, самостоятельности, ответственности и организованности;

формирование самостоятельности мышления;

использование материала, собранного и полученного в ходе самостоятельных занятий на практических занятиях, при написании курсовой работы;

подготовки к экзамену.

Внеаудиторная самостоятельная работа выполняется студентом по заданию преподавателя, но без его непосредственного участия.

Основными формами самостоятельной работы студентов без участия преподавателей являются:

– усвоение содержания материалов лекций на базе рекомендованной лектором основной, дополнительной литературы, включая информационные образовательные ресурсы, а также информационно–телекоммуникационной сети Интернет;

выполнение практических заданий для самостоятельной работы.

*Выполнение практических заданий для самостоятельной работы.*

Задание носит обязательный характер. Некоторые задания являются продолжением аудиторной практической (лабораторной) работы. Преподаватель заранее информирует студента на занятии о необходимости продолжения конкретного вида самостоятельной работы. Качество оценивается по качеству знаний и полноты выполнения практического задания в процессе контроля выполнения практических (лабораторных) работ в аудитории.

Работа предоставляется на занятиях в аудитории.

Роль студента:

продолжить изучение темы согласно источникам;

выполнить практическое задание;

подготовиться к обоснованию принятых инструментальных, программных средств, методов и технологий.

Критерии оценки:

умение применять ассоциативное мышление в процессе создания художественного образа;

обоснованность применения техник и технологий, инструментов и программных средств;

аккуратность выполнения работ;

сдача работы в срок.

## **4.4 Перечень заданий для самостоятельной работы**

*4.4.1 Тема: Идея в иллюстрации (ОПК 1 ОПК 2)*

*Задание 1.*

- 1. Нарисовать аморфную форму и вписать лицо персонажа.
- 2. Рисование поверх фотографии, на примере работ французского художника Томаса Ламадьё.
- 3. Пятно-клякса-персонаж.
- 4. Совместить два смысла в иллюстрации.

*4.4.2 Тема: Цифровое рисование и цифровая живопись (ОПК 2 ПСК 109)*

*Задание 2*

- 1. Упражнения:
	- цифровое смешивание цветов,
	- визуальное изменение веса линий, пропорций,
	- создание аккуратных контуров и плавных линий,
	- развитие чувства перспективы.
- 2. Продолжение работы:
	- над контурным наброском объекта,
	- наброском тонами объекта,
	- техникой перекрестного рисунка объекта.

*4.4.3 Тема: Объемный свет. Текстурирование. (ОПК 1 ОПК 2 ПСК 109)*

*Задание 3*

- 1. Продолжение работы со сферой:
	- Тестурирование сферы.
	- Добавление эффекта блеска и отражений на сферу. Создание реалистичных поверхностей.

## *4.4.4 Тема: Дизайн персонажей (ОПК 1 ОПК 2 ПСК 109)*

## *Задание 4*

- 1. Продолжение работы над персонажем:
	- Добавление выразительности.
	- Гиперболизация.
	- Подбор референсов материалов для детализации костюма, предметов.
	- Создание ref-карт.

## *4.4.5 Практическое задание 6: Дизайн окружения. Рендер. (ОПК 1 ОПК 2 ПСК 109)*

*Задание 5*

- 1. Продолжение работы над фоном:
	- Работа с деталями.
	- Визуальный интерес.
	- Детальная прорисовка важных деталей.
	- Цветокоррекция.
	- Финальный рендер.

## **4.5 Методические рекомендации по выполнению курсовой работы**

Курсовая работа на тему «Концепт-арт для игрового кино (мультипликации, компьютерной игры)» выполняется обучающимися самостоятельно в *первом* семестре на *четвертом* курсе.

Целью и задачей курсовой работы является практическое освоение знаний, полученных студентами в результате изучения курса «Цифровая живопись».

В результате выполнения работы, обучающиеся применяют знания по цифровому рисованию и живописи, использованию имитационных техник.

Работа выполняется в виде пояснительной записки и проекта работы в формате .jpeg, .png или .tiff.

Перед началом выполнения работы студенту необходимо получить задание на курсовую работу, в котором изложены:

тема: «Концепт-арт для игрового кино (мультипликации, компьютерной игры)»;

- разделы пояснительной записки;
- исходные данные,

срок представления работы к защите.

Содержание пояснительной записки курсовой работы:

*титульный лист*, на котором прописывается тема работы, ФИО руководителя и студента, название учебного заведения;

*оглавление* с нумерованным перечислением глав (пунктов) работы;

*введение*, где студент должен раскрыть суть темы, назначение работы, указать цели и задачи своей работы;

*исследовательская часть*, где студент анализирует аналогичные работы;

*художественную часть,* в которой студент:

 излагает принципы работы по созданию концепт-арта для игрового кино (мультипликации, компьютерной игры) (определяет студент),

- определяет этапы работы над проектом,
- обосновывает выбор стилистики или техники выполнения работы;
- обосновывает выбор исходных файлов referens;

 создает ref-листы: форма/силуэт, фактура/материал, цвет/свет*;* доску настроения: *Mood board.*

- создает скетчи первоначальной идеи;
- выстраивает композицию и представляет в виде планов, выполненных в тонах;
- составляет схему освещения.

*техническая часть, в которой студент:*

 обосновывает выбор формата заключительного изображения с точки зрения технологий воспроизведения;

 обосновывает выбор инструментальных и программных средств для реализации работы;

описывает ход выполнения отдельных этапов работы;

составляет таблицу настроек кистей;

*заключение*: выводы, подведение итога проделанной работы;

*перечень литературы* в строгой последовательности (по алфавиту).

Объем пояснительной записки от 15 до 20 страниц.

Работа оформляется на листах А-4 с расположением текста и изображений на одной стороне листа.

Критерии оценивания выполнения курсовой работы и уровень освоения компетенций оценивается в форме бальной отметки:

1) умение анализировать материал;

2) умение использовать принципы фотомонтажа в создании фотореалистичного изображения;

3) обоснование применения инструментальных и программных средств, в соответствии назначением работы и технологией воспроизведения;

4) качество выполнения работы;

5) грамотное и последовательное изложение пояснительной записки;

6) использование дополнительной литературы при подготовке работы.

Шкала и критерии оценивания представлены в таблице (3).

![](_page_24_Picture_131.jpeg)